**Załącznik nr 1 do SIWZ** 

# **Szczegółowy Opis Przedmiotu Zamówienia**

**Dostawa czterech zestawów komputerowych oraz jednego urządzenia wielofunkcyjnego w ramach realizacji projektu "Lubelska Natura 2000 – wdrażanie planów zadań ochronnych" POIS.02.04.00-00-0024/16 - II części.**

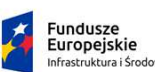

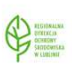

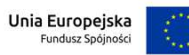

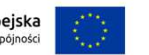

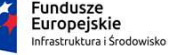

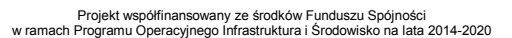

**Część I Zestaw komputerowy (monitor, stacja robocza, oprogramowanie) – 4 szt.** 

.

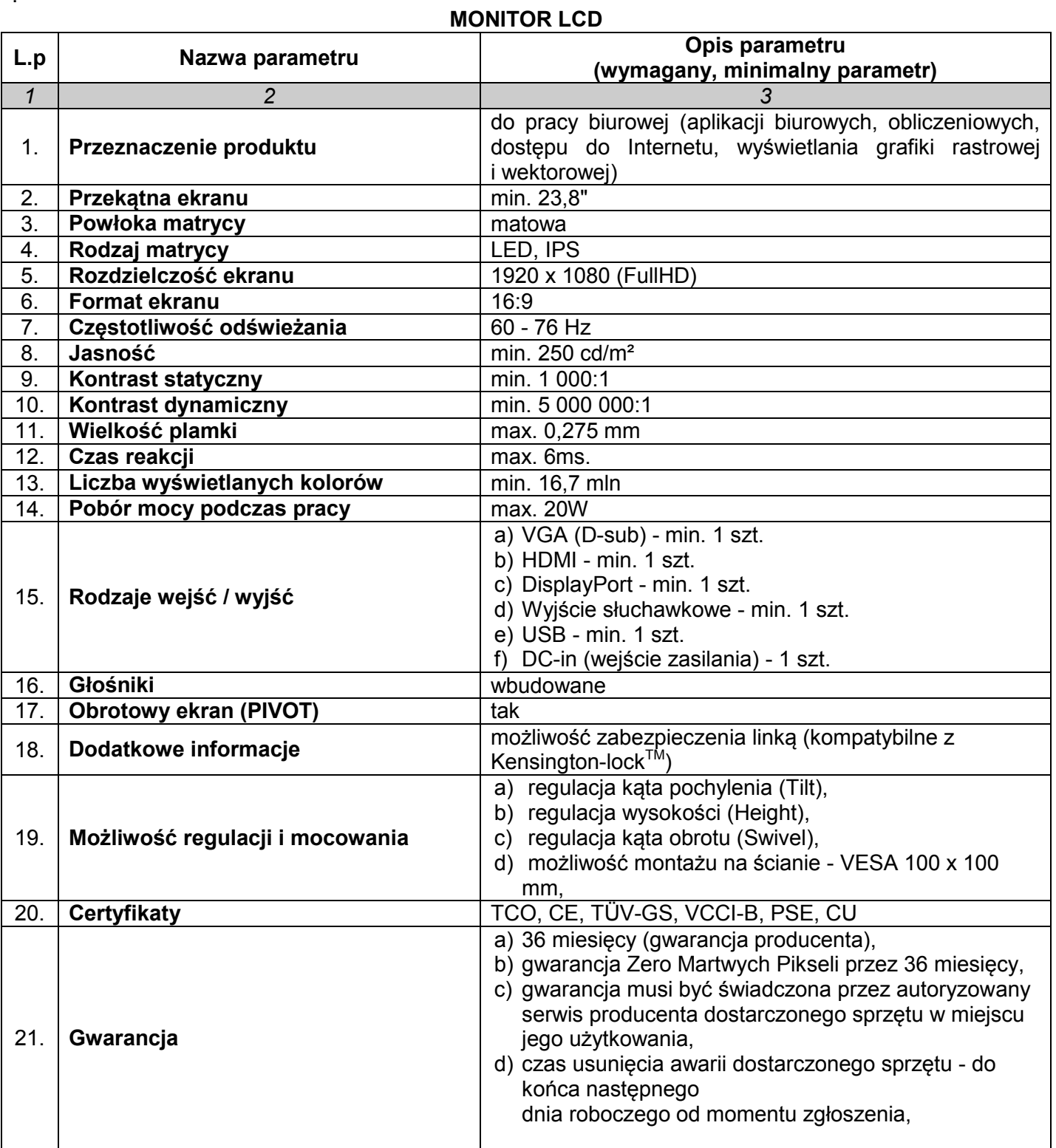

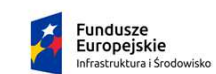

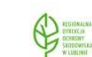

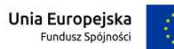

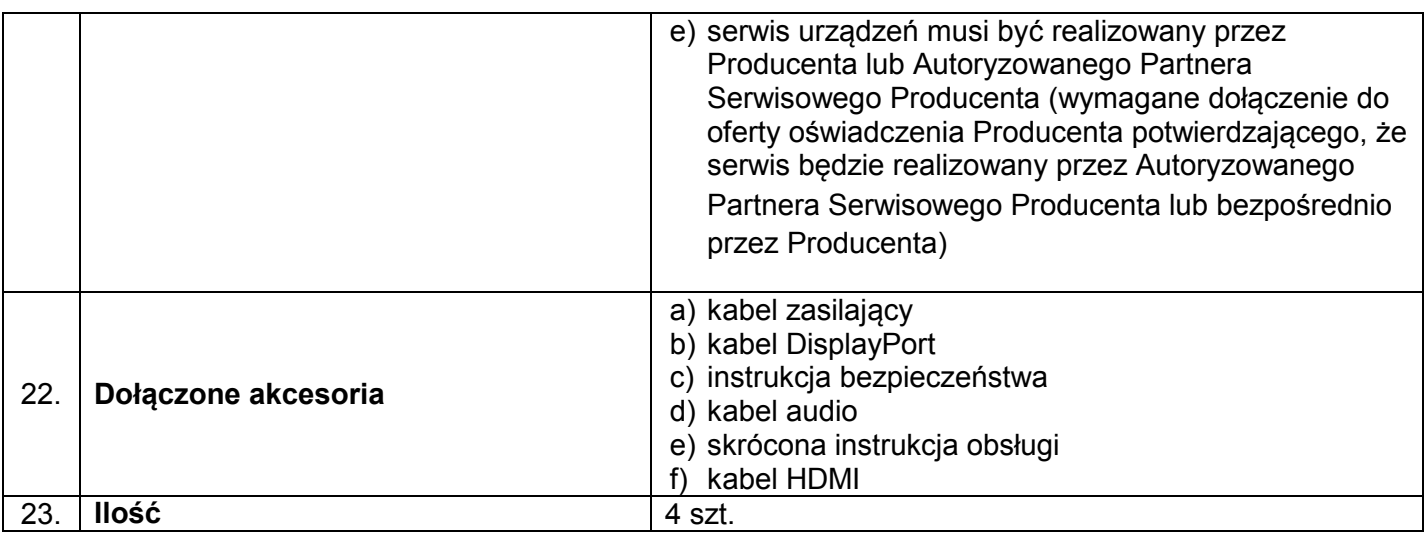

### **KOMPUTER TYPU DESKTOP**

- 1. Wymaga się aby oferowany sprzęt komputerowy spełniał wszystkie parametry określone w poniższej tabeli oraz:
	- a) był fabrycznie nowy i nieużywany,
	- b) nie był prototypem,
	- c) pochodził z bieżącej oferty producenta,
	- d) był wyprodukowany nie wcześniej niż w 2017 roku,
	- e) był oznakowany symbolem CE,
	- f) pochodził z legalnego źródła,
	- g) był dostarczony przez autoryzowany kanał sprzedaży producenta na terenie kraju i objęty standardowym pakietem usług gwarancyjnych zawartych w cenie urządzenia i oprogramowania, świadczonych przez sieć serwisową producenta na terenie Polski.
- 2. Zamawiający zastrzega sobie prawo do żądania potwierdzenia źródła pochodzenia sprzętu komputerowego w postaci oświadczenia producenta.
- 3. Oferowany sprzęt komputerowy musi być dostarczony Zamawiającemu w oryginalnych opakowaniach fabrycznych.
- 4. Oferowany sprzęt komputerowy musi być wyprodukowany zgodnie z normą jakości ISO9001:2000 oraz ISO-14001
- 5. Wykonawca musi przedstawić nazwę producenta i model oferowanego sprzętu komputerowego.
- 6. Zamawiający wymaga dostarczenia sprzętu we wskazane miejsce.
- 7. Cały sprzęt musi posiadać kompletne okablowanie niezbędne do uruchomienia i instalacji wszystkich urządzeń wchodzących w skład zamówienia urządzeń.
- 8. Nie dopuszcza się zastosowania sprzętu nie współpracującego ze sobą.
- 9. Dla urządzeń wraz z wyspecyfikowanym oprogramowaniem standardowym, Wykonawca zobowiązany jest do udzielenia niewyłącznej licencji Zamawiającemu lub przeniesienia na Zamawiającego niewyłącznego uprawnienia licencyjnego na czas wynikający z zasad licencjonowania określonych przez producenta danego rodzaju oprogramowania, a jeśli ten nie jest ograniczony czasowo – na czas nieoznaczony, tj. nieograniczony w czasie.

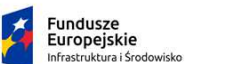

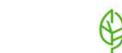

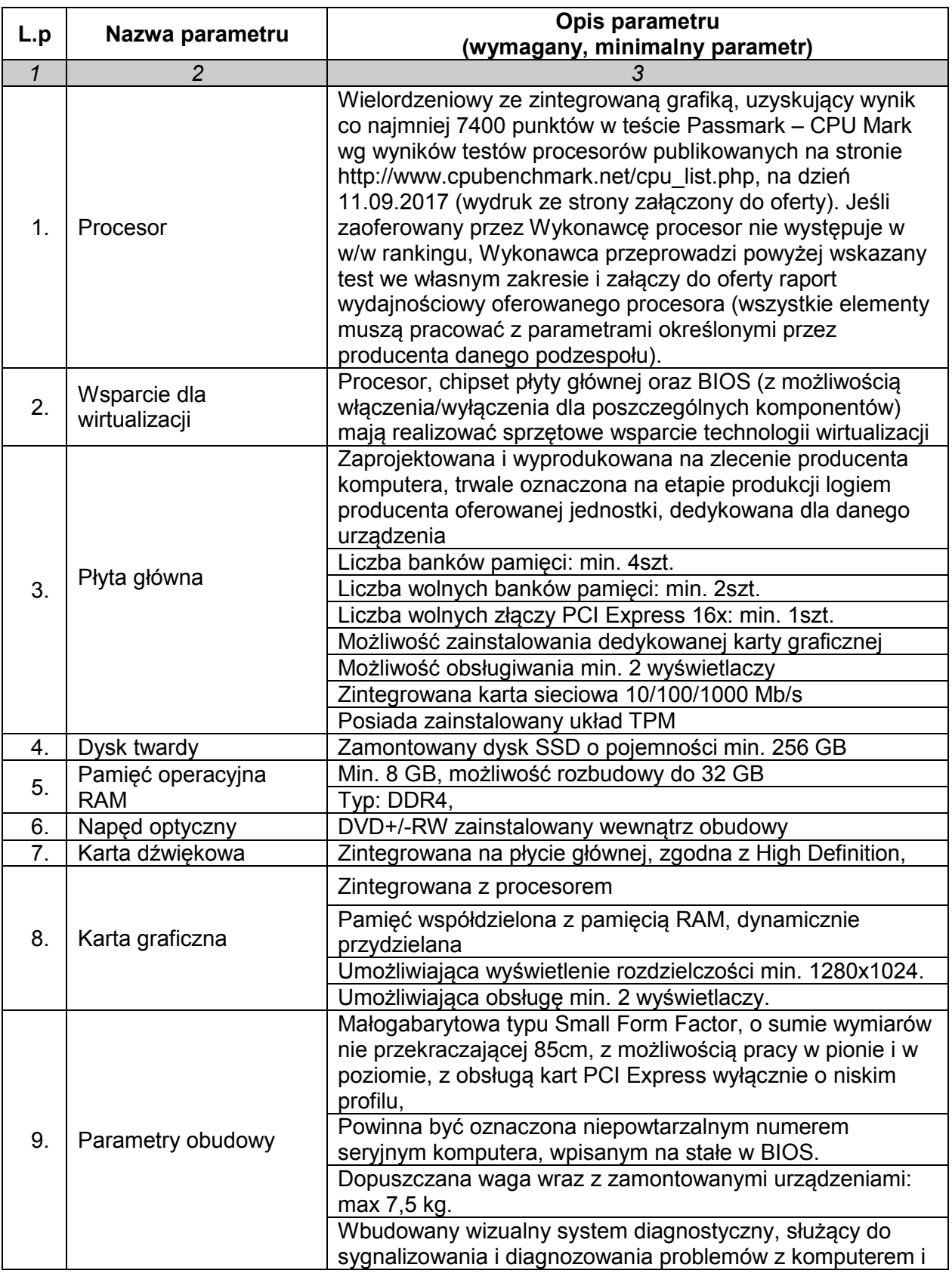

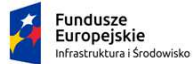

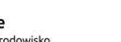

Unia Europejska<br>Fundusz Spójności

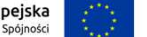

Projekt współfinansowany ze środków Funduszu Spójności w ramach Programu Operacyjnego Infrastruktura i Środowisko na lata 2014-2020

 $\bigoplus$ 

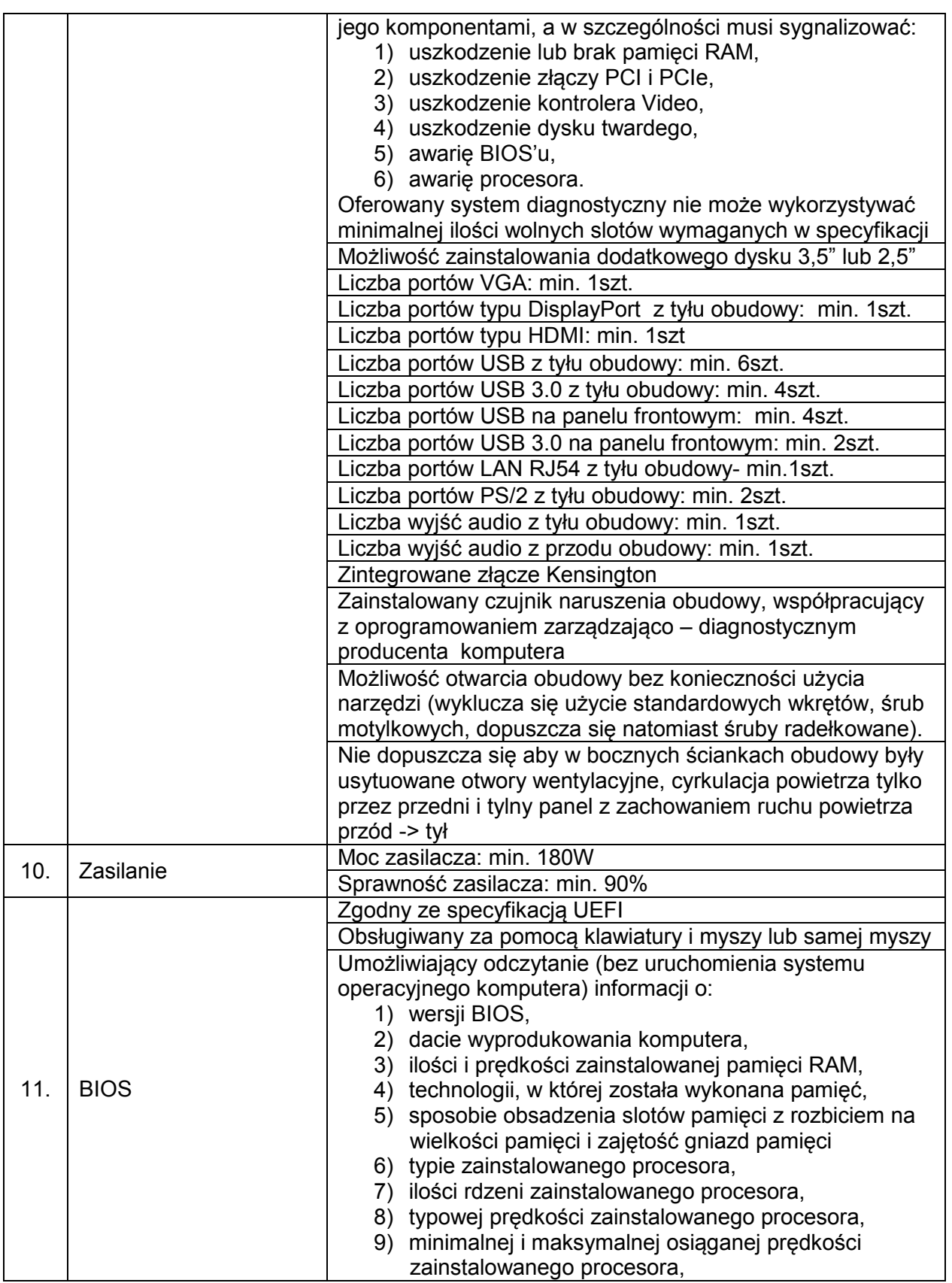

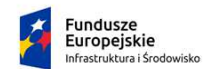

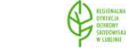

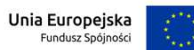

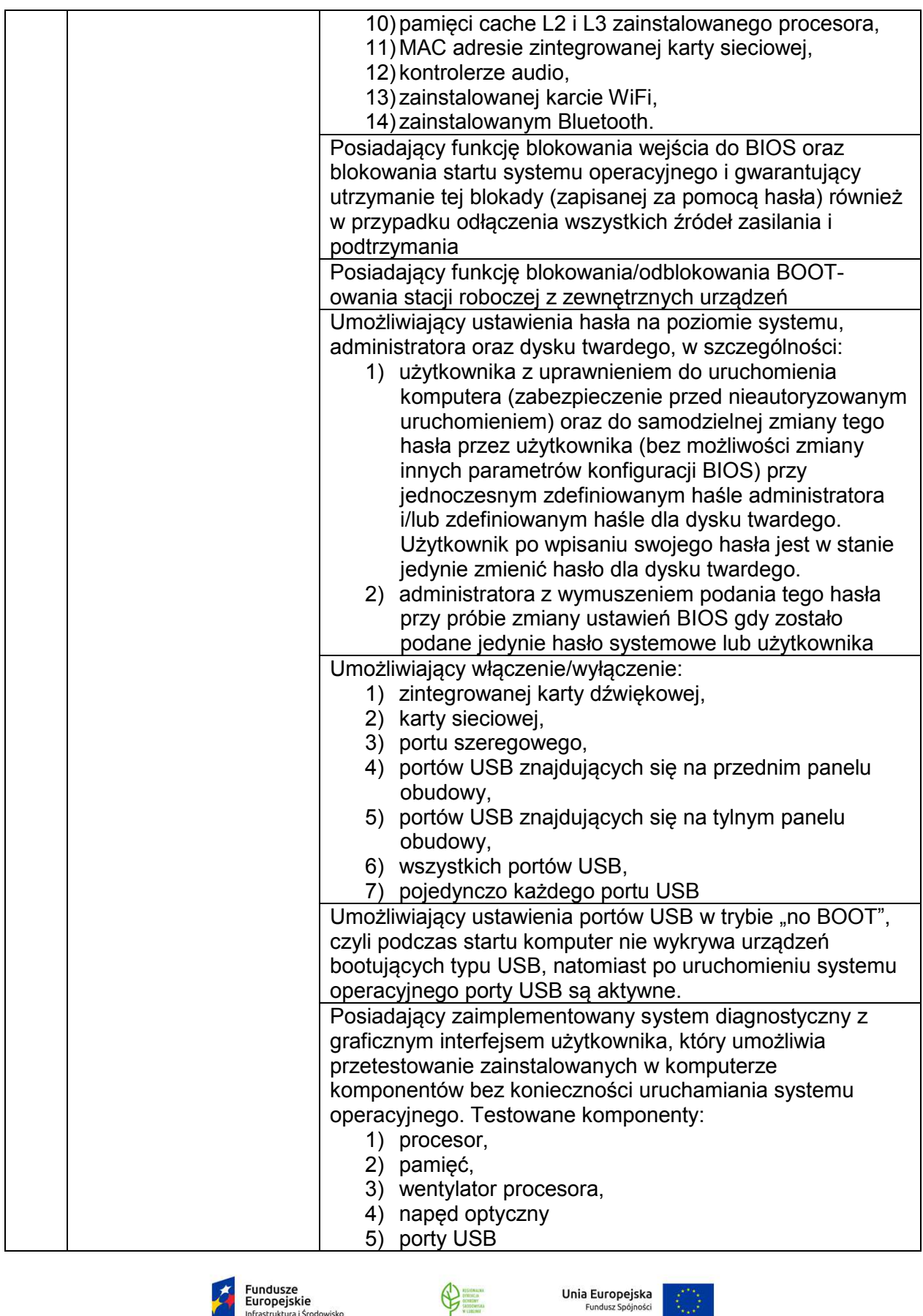

B

Infrastruktura i Środowisko

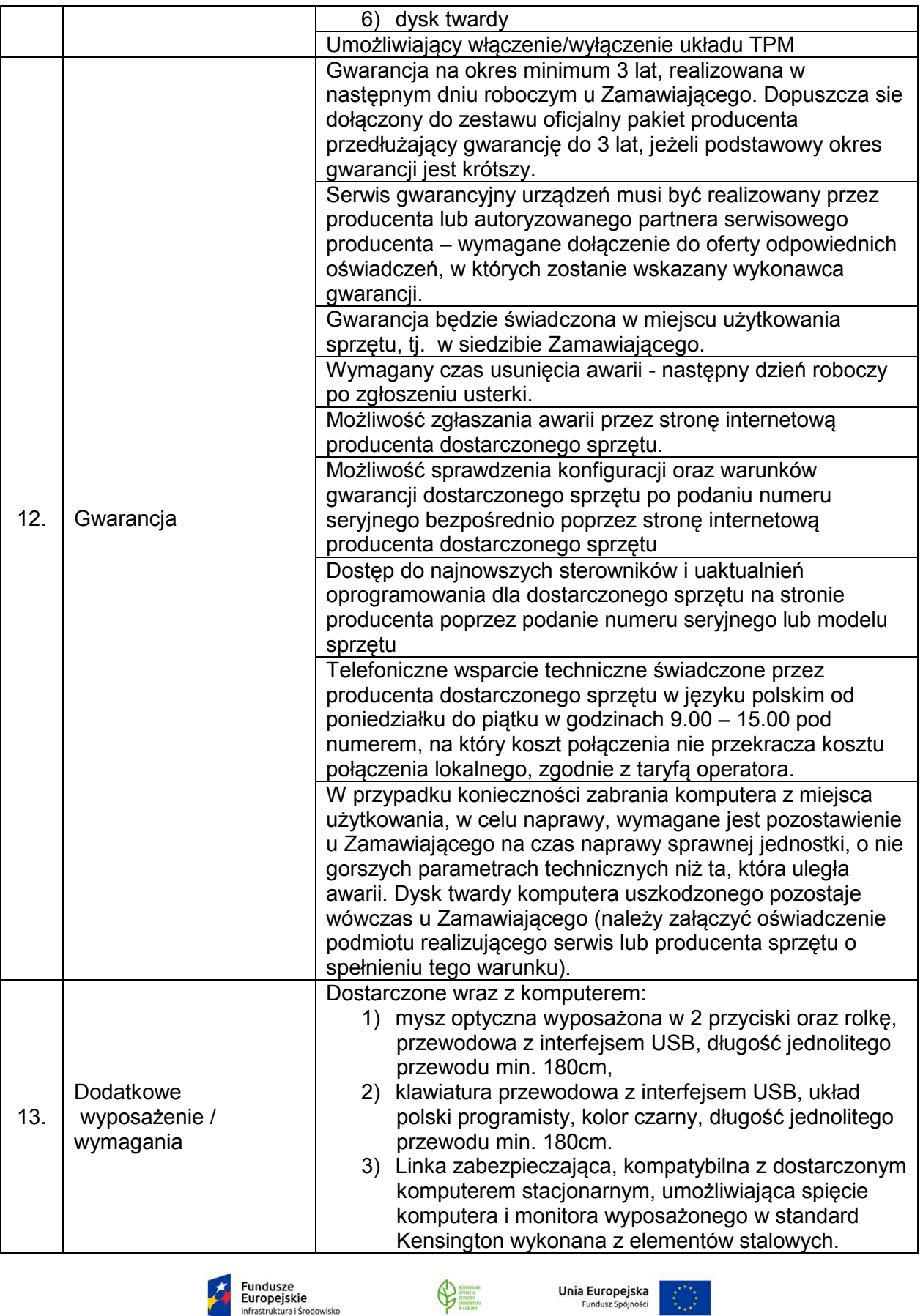

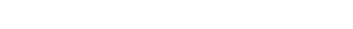

## Szczegółowy Opis Przedmiotu Zamówienia

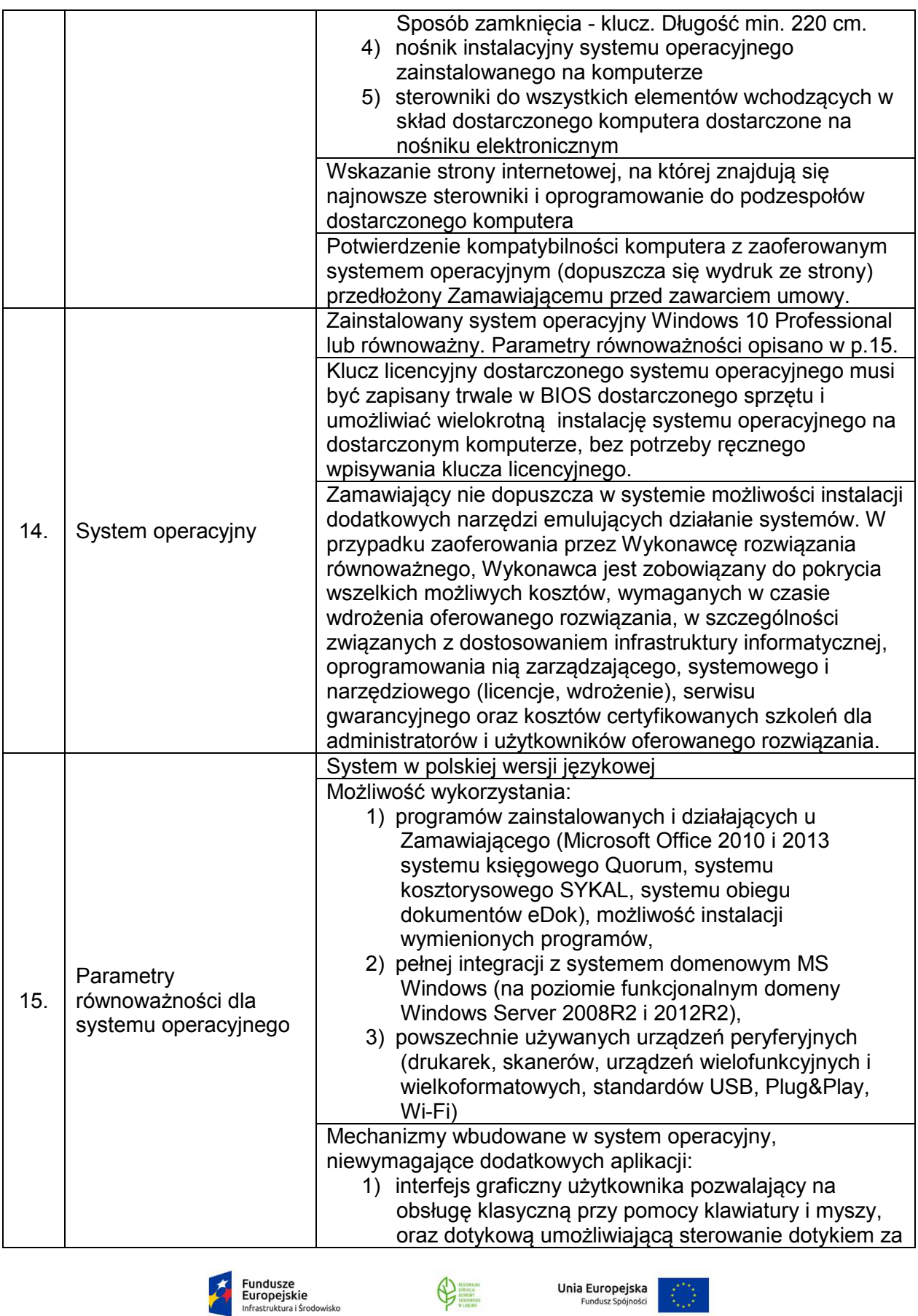

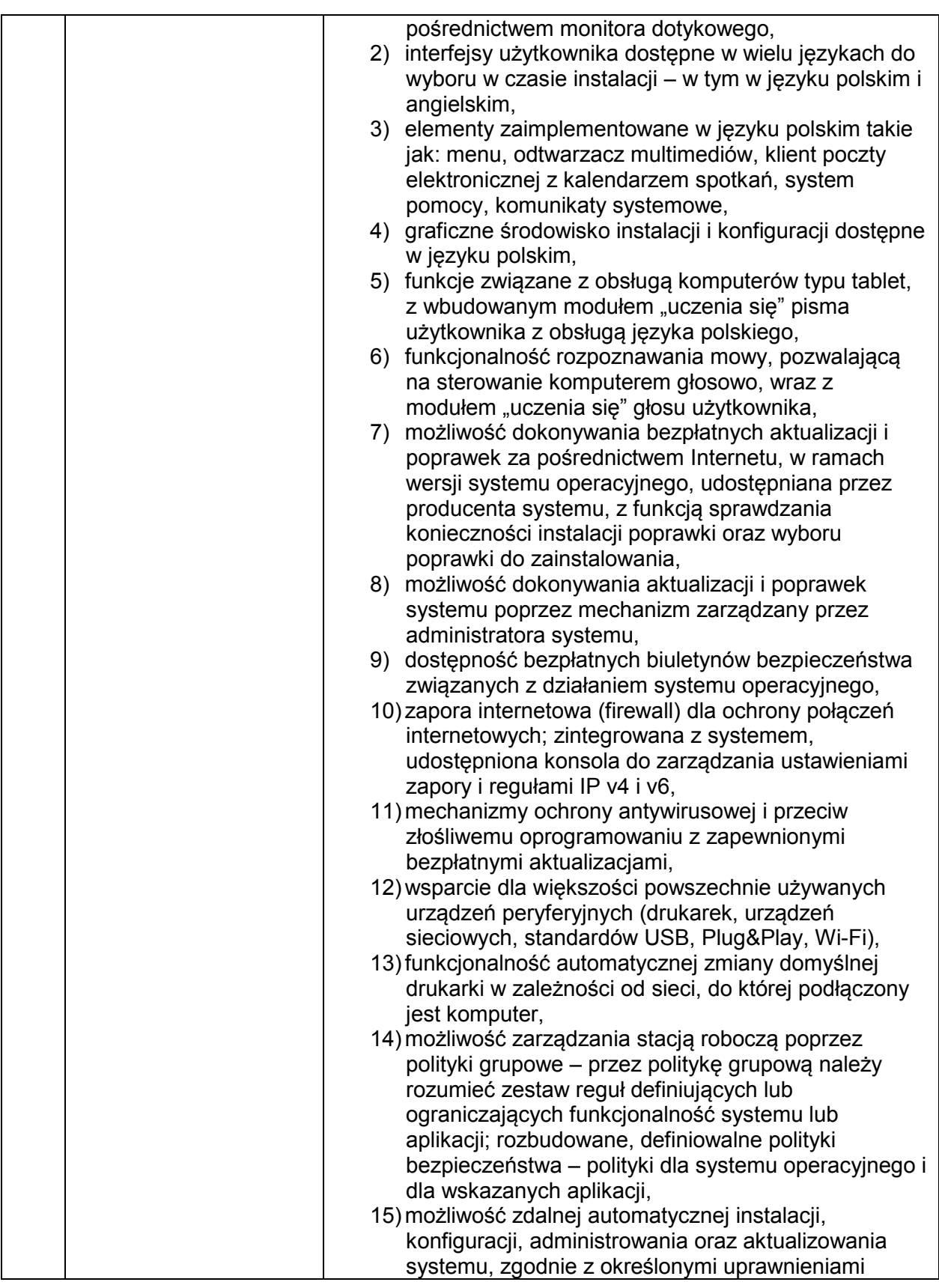

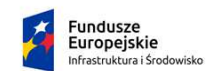

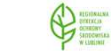

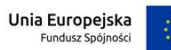

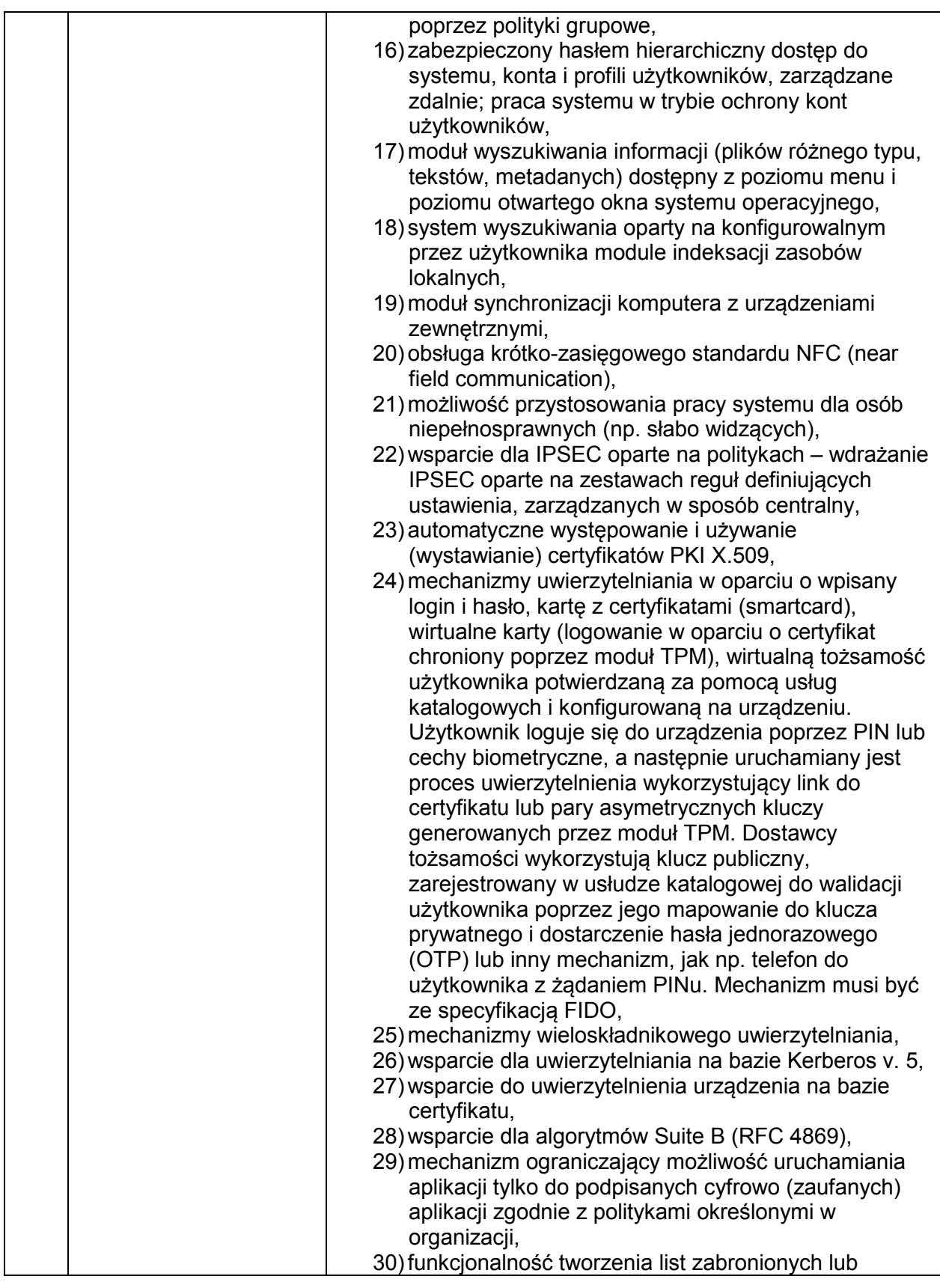

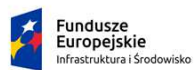

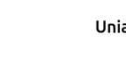

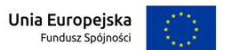

 $\bigoplus$ 

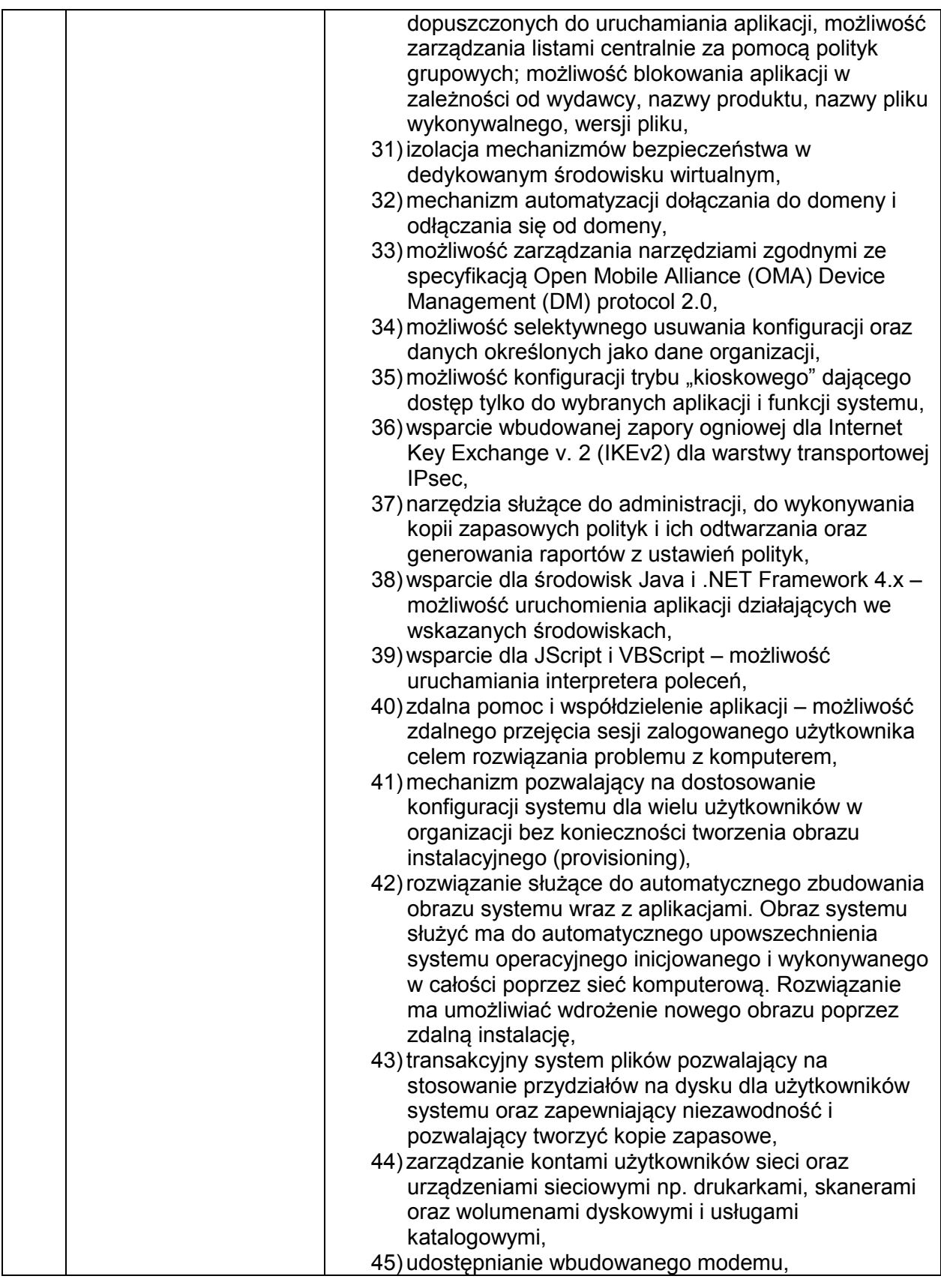

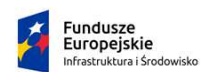

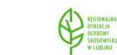

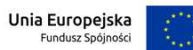

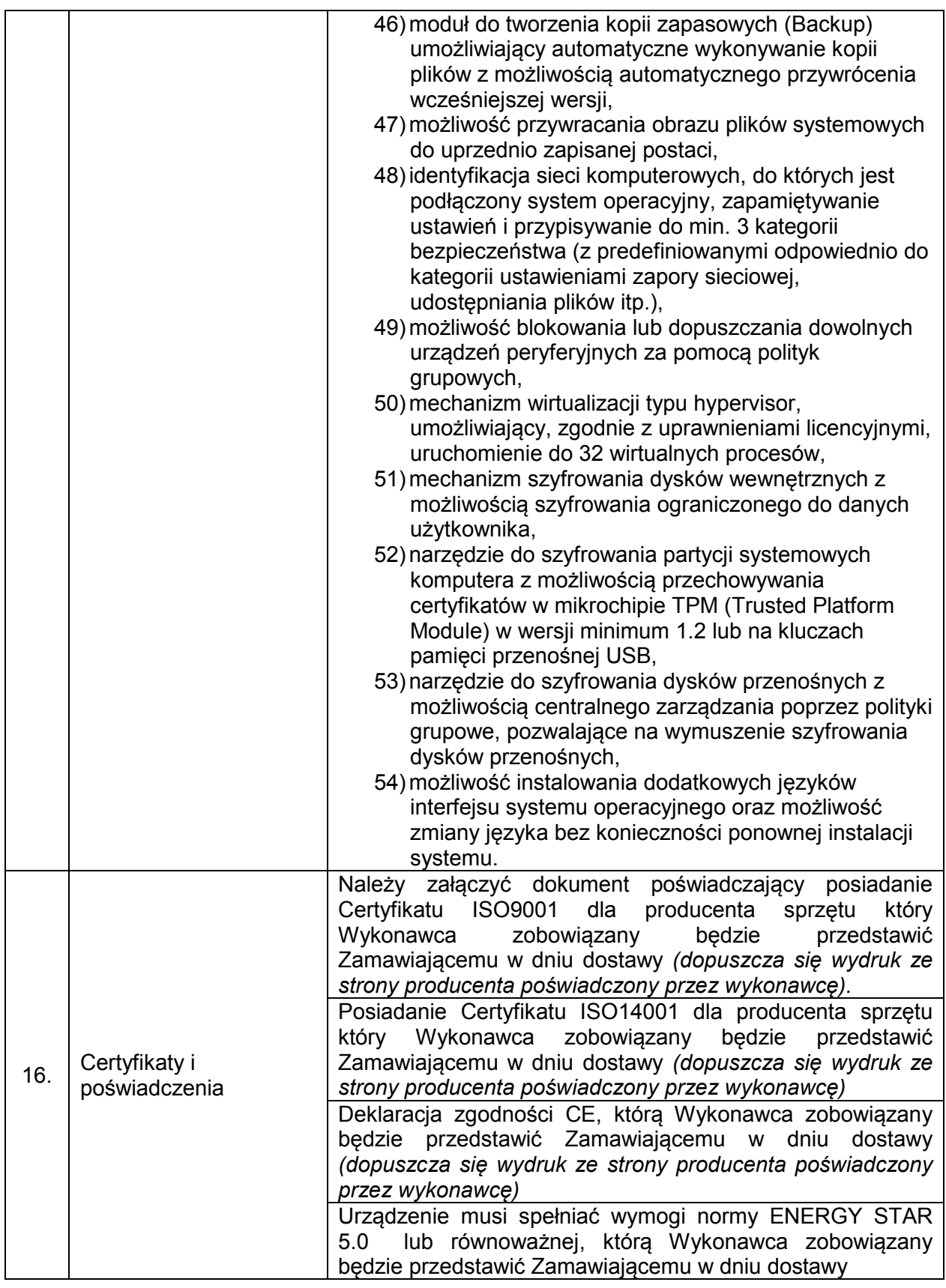

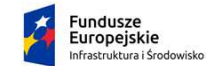

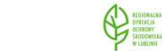

Unia Europejska<br>Fundusz Spójności

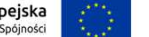

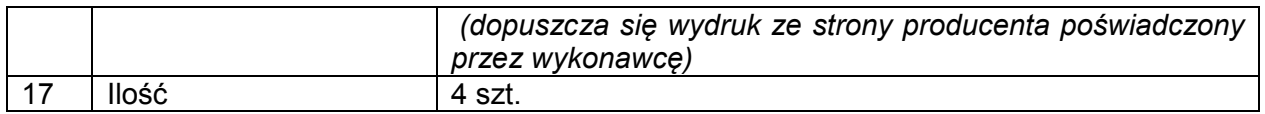

## **OPROGRAMOWANIE BIUROWE OFFICE**

- 1) Zamawiający zastrzega sobie prawo do żądania potwierdzenia źródła pochodzenia dostarczonego oprogramowania.
- 2) Zamawiający wymaga dostarczenia oprogramowania we wskazane miejsce.

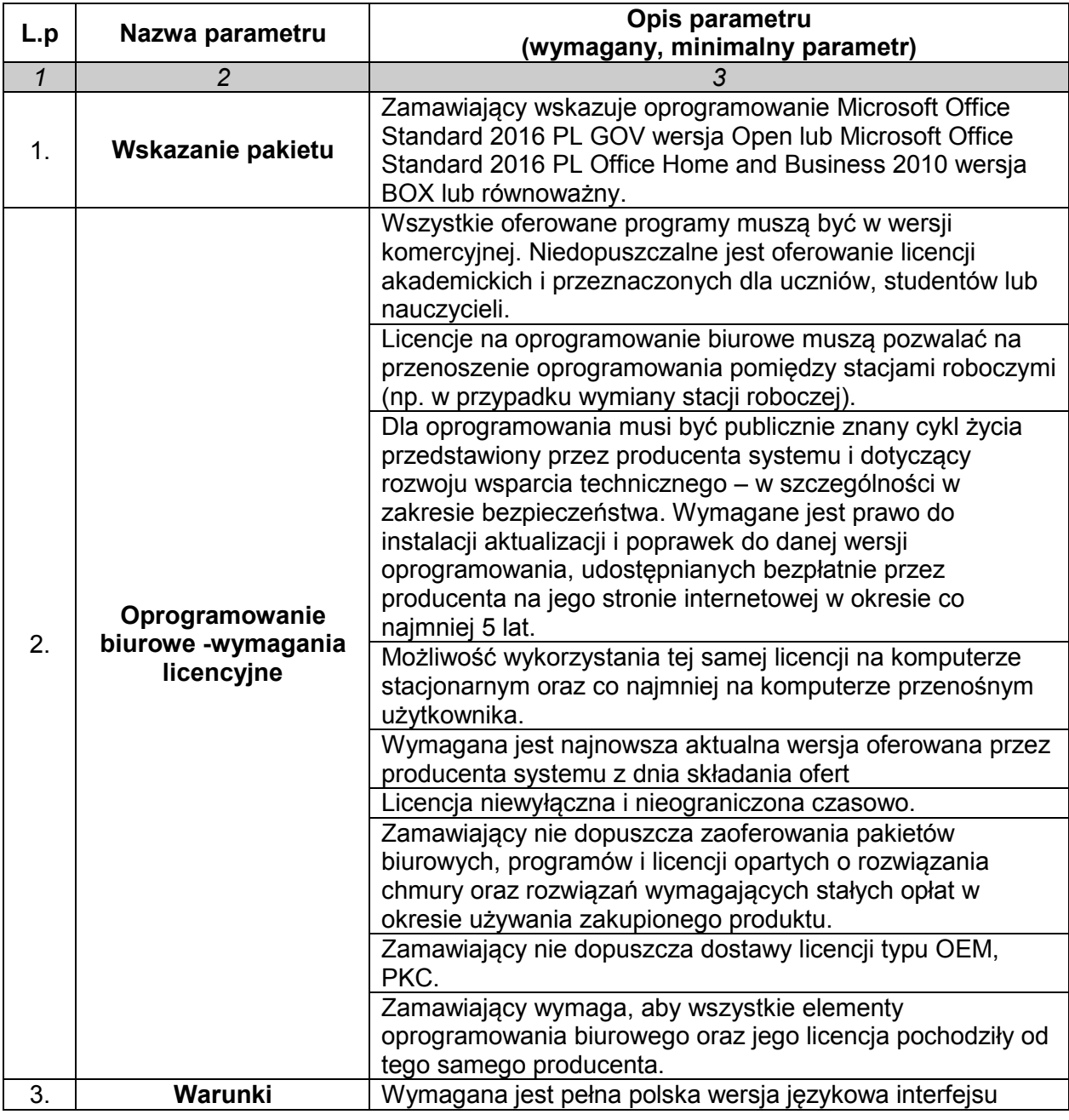

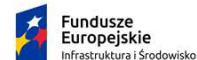

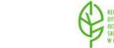

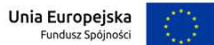

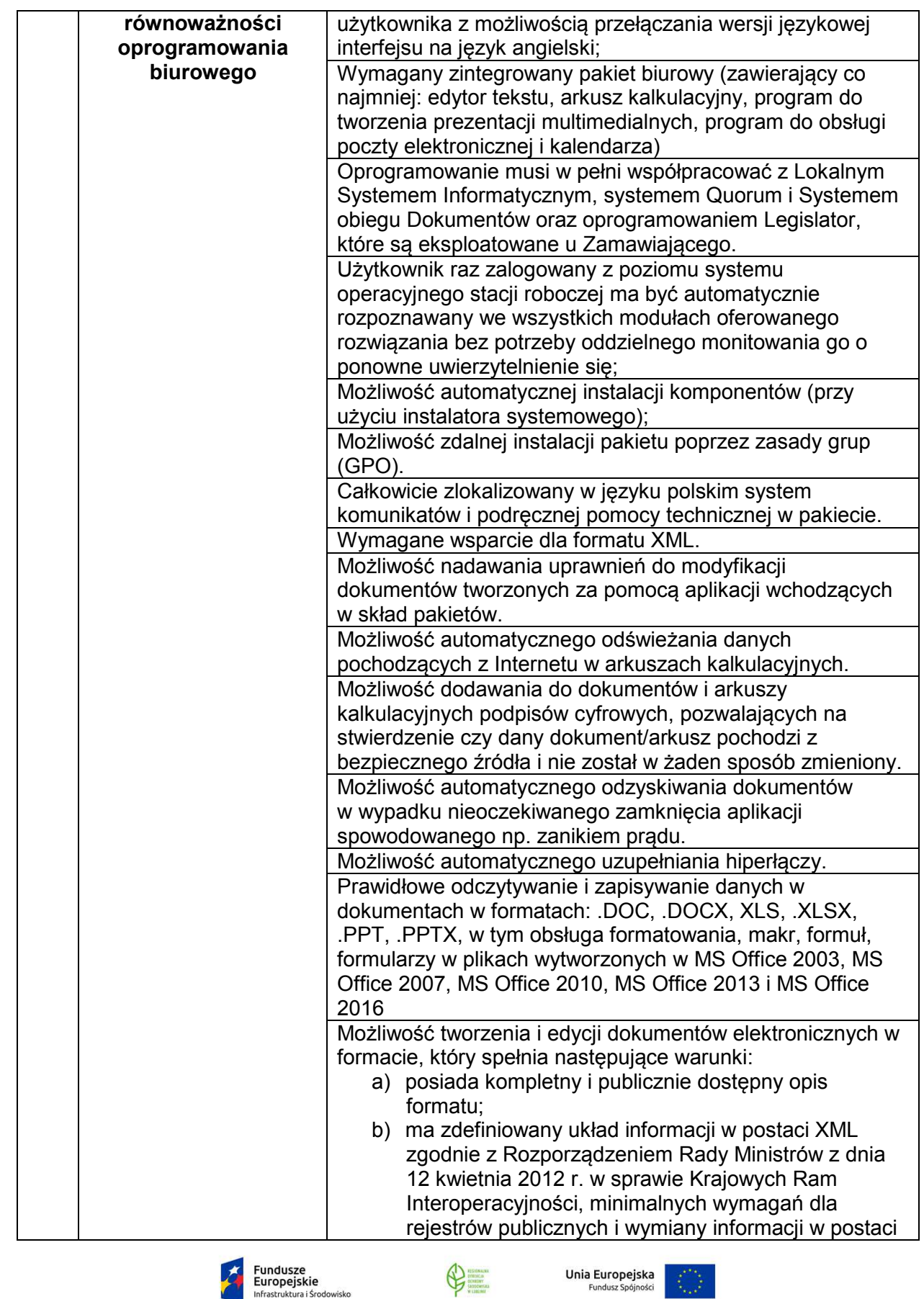

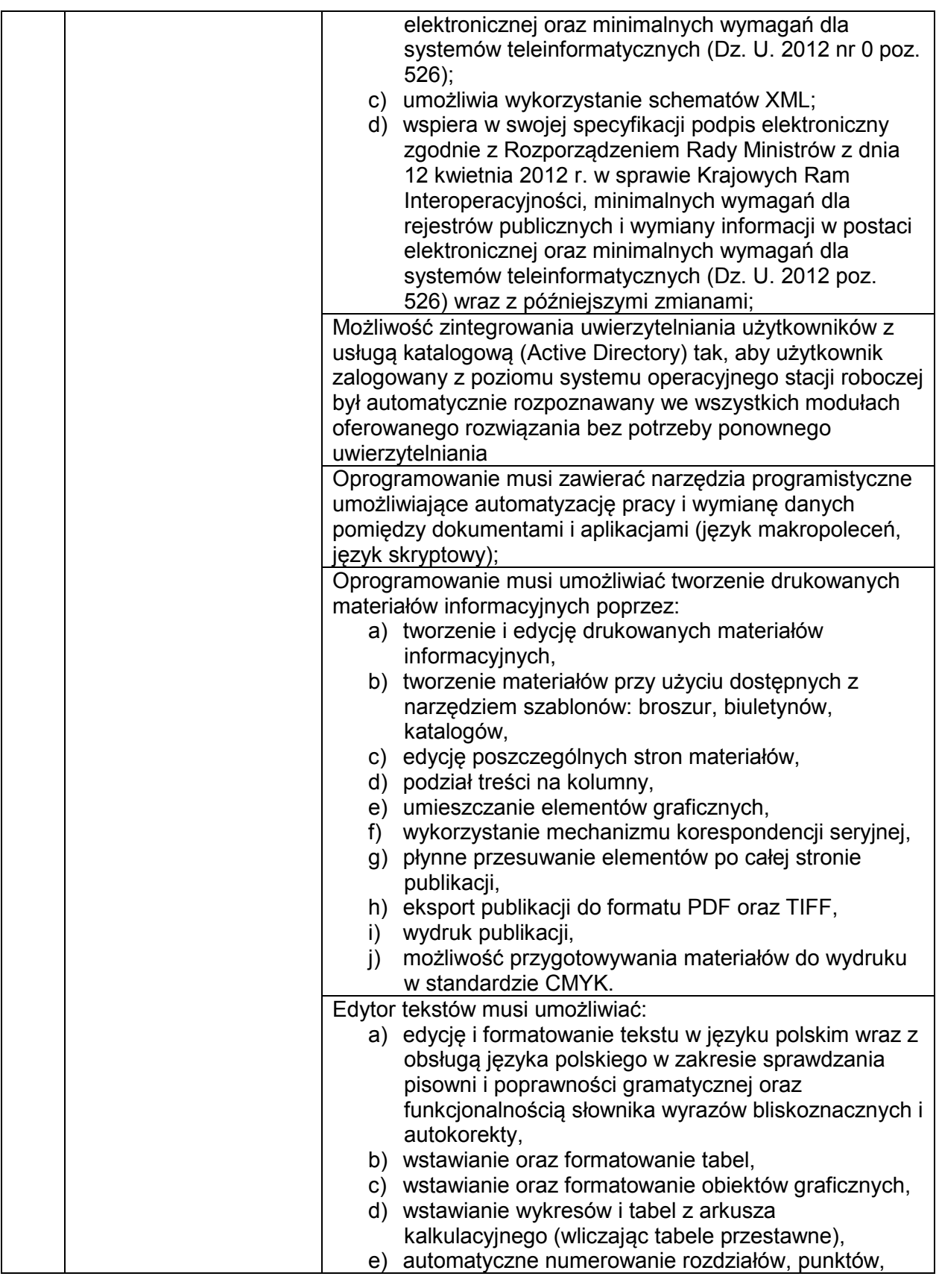

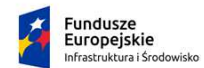

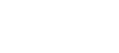

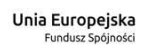

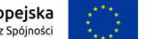

 $\bigoplus$ 

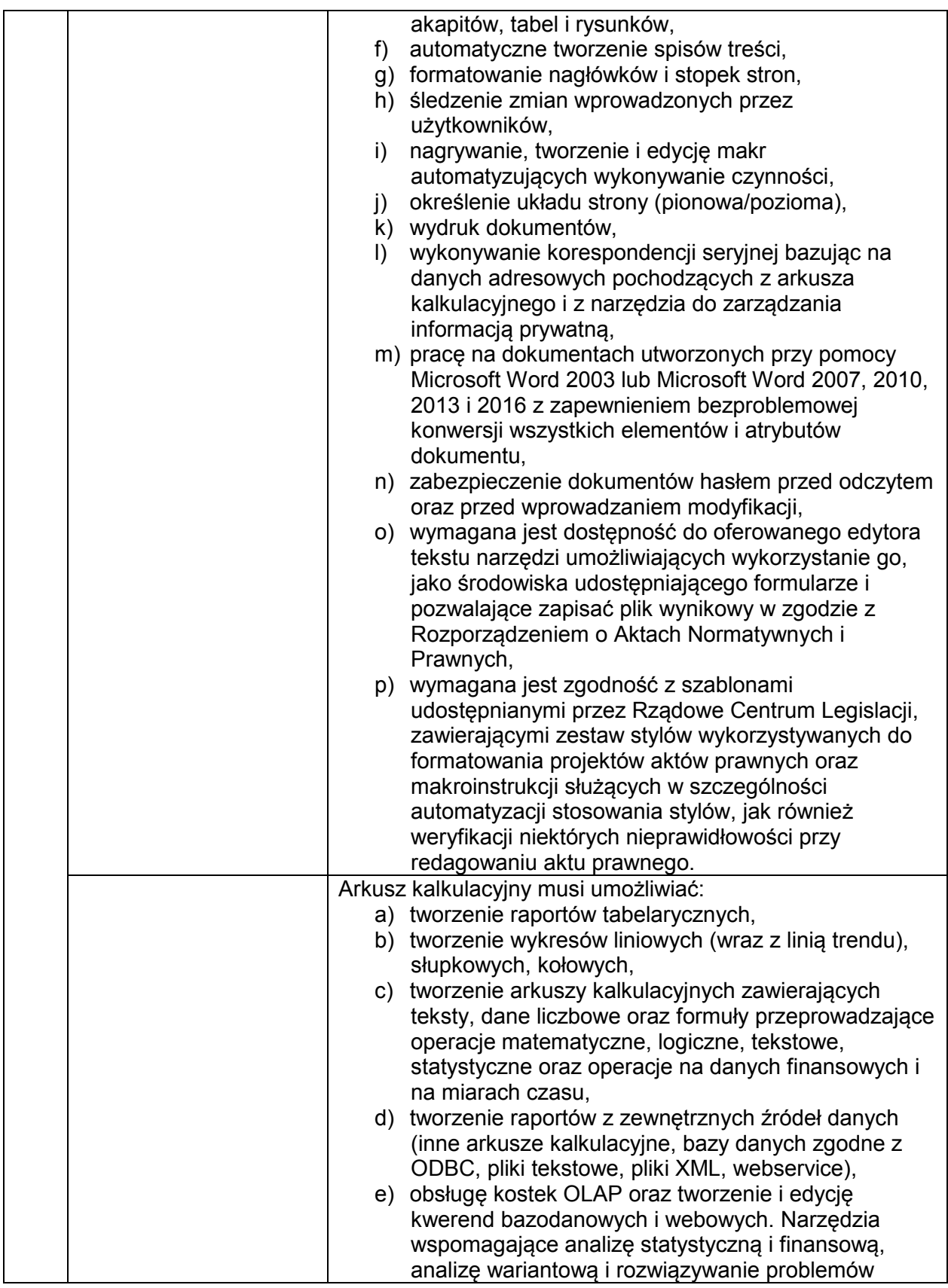

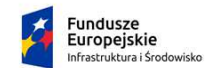

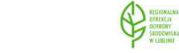

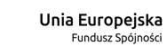

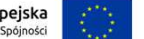

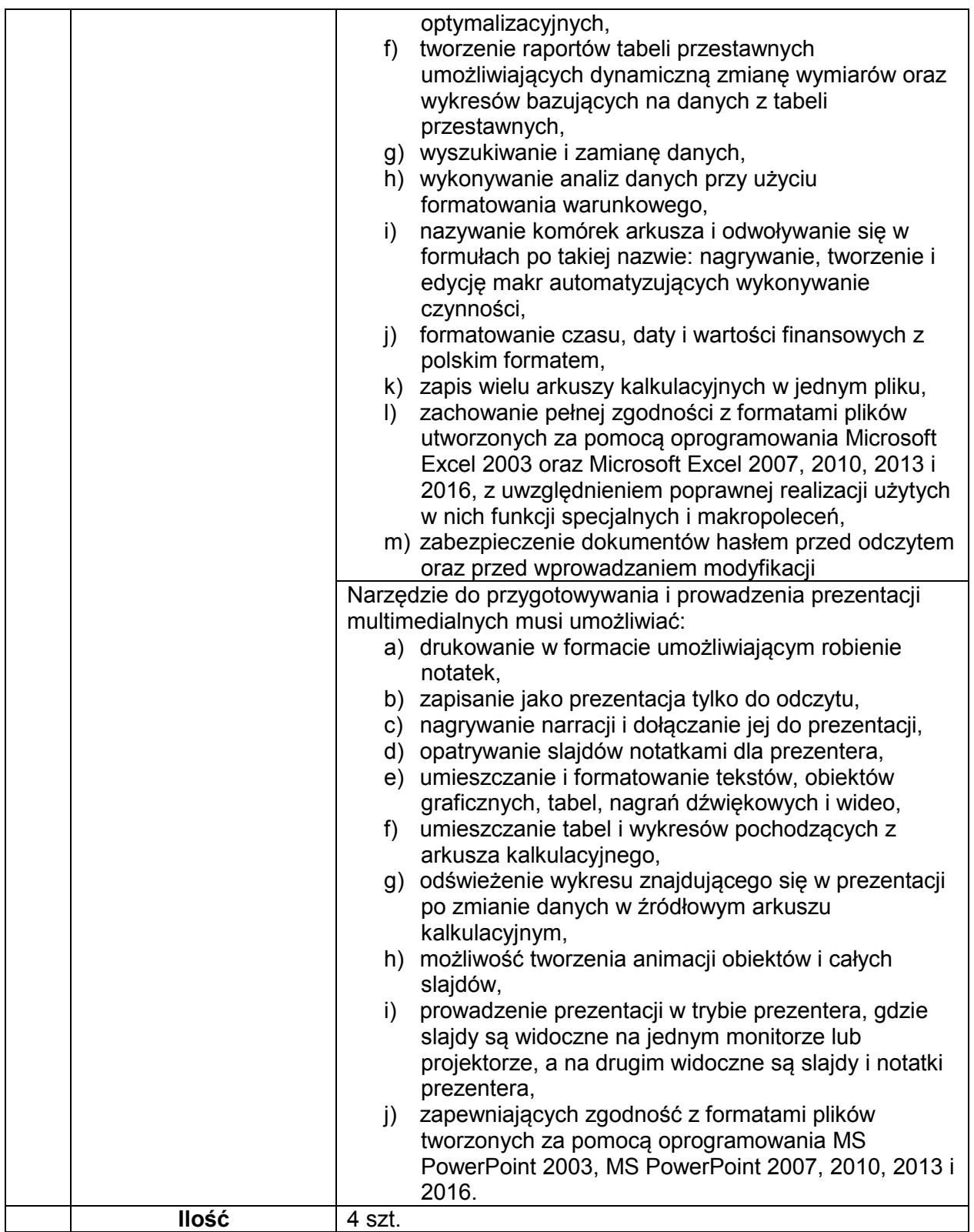

W przypadku, gdy zaoferowane przez Wykonawcę oprogramowanie równoważne nie będzie właściwie współdziałać ze sprzętem i oprogramowaniem funkcjonującym u Zamawiającego lub

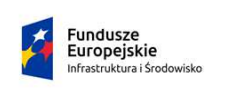

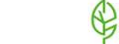

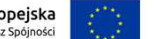

spowoduje zakłócenia w funkcjonowaniu pracy środowiska sprzętowo-programowego u Zamawiającego, Wykonawca pokryje wszystkie koszty związane z przywróceniem i sprawnym działaniem infrastruktury sprzętowo-programowej Zamawiającego oraz na własny koszt dokona niezbędnych modyfikacji przywracających właściwe działanie środowiska sprzętowoprogramowego Zamawiającego również po odinstalowaniu oprogramowania.

Wykonawca jest także zobowiązany załączyć do oferty dokument (oświadczenie) wystawiony przez producenta oprogramowania równoważnego, w którym producent potwierdzi zgodność warunków licencjonowania oraz zgodność funkcjonalną zaoferowanego oprogramowania równoważnego z przedmiotem zamówienia, wraz z dokumentacją oprogramowania równoważnego potwierdzającą spełnianie przez zaoferowane oprogramowanie wymagań zawartych w SIWZ, w celu oceny przez Zamawiającego spełnienia warunków równoważności. Zamawiający zastrzega sobie, w przypadku jakichkolwiek wątpliwości, prawo sprawdzenia pełnej zgodności oferowanych produktów z wymogami określonymi w SIWZ. Sprawdzenie to będzie polegać na wielokrotnym przeprowadzeniu testów w warunkach produkcyjnych na sprzęcie Zamawiającego, z użyciem urządzeń peryferyjnych Zamawiającego, na arkuszach, bazach danych i plikach Zamawiającego. W tym celu Wykonawca na każde wezwanie Zamawiającego dostarczy do siedziby Zamawiającego, w terminie do 5 dni od daty otrzymania wezwania, po jednym egzemplarzu wskazanego przedmiotu dostawy. Mogą zostać dostarczone licencje tymczasowe w pełni zgodne z oferowanymi. Nieprzedłożenie oferowanych produktów do przetestowania w ww. terminie zostanie potraktowane jako negatywny wynik sprawdzenia. Jednocześnie Zamawiający zastrzega sobie możliwość odwołania się do oficjalnych publicznie dostępnych stron internetowych producenta weryfikowanego przedmiotu zamówienia.

#### **Wykonawca zobowiązany będzie do podania w ofercie:**

- 1) Nazwy oferowanego pakietu zintegrowanych aplikacji biurowych
- 2) Producenta oprogramowania
- 3) Adresu strony internetowej producenta
- 4) Typ licencji.

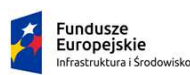

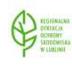

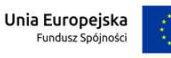

#### **Część II Urządzenie wielofunkcyjne – 1 szt.**

#### **URZĄDZENIE WIELOFUNKCYJNE LASEROWE A3 z funkcjami kopiowania, faksowania, skanowania sieciowego i drukowania**

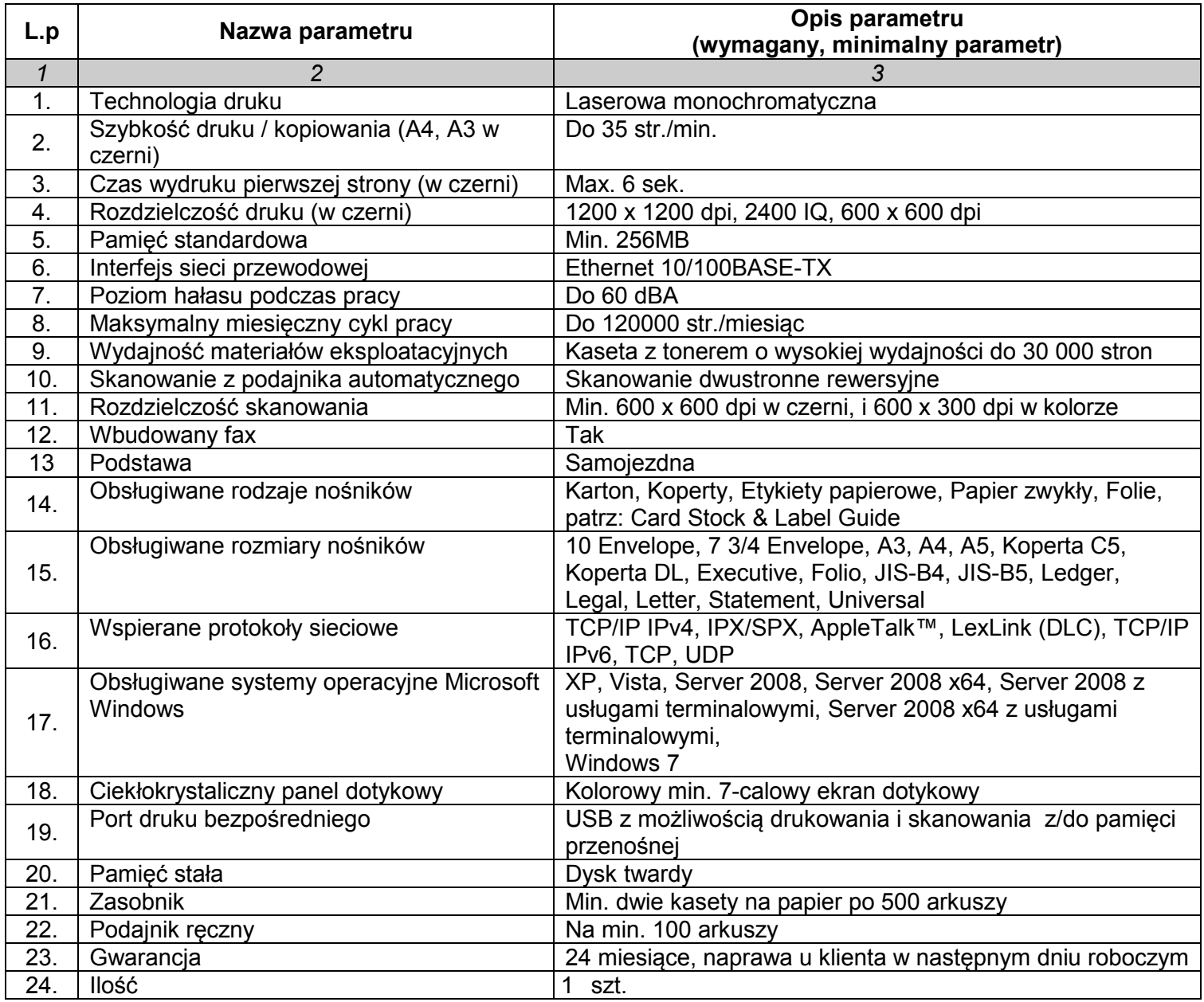

#### *UWAGA*

*Wykonawca zobowiązany będzie do montażu i instalacji zaoferowanego urządzenia oraz przeprowadzenia szkolenia związanego z obsługą urządzenia (minimum 1 godzina) wyznaczonego pracownika RDOŚ w Lublinie* 

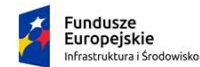

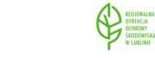

Unia Europejska<br>Fundusz Spójności

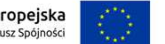